## Pantech Uml295 User Guide >>>CLICK HERE<<<

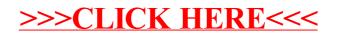